#### МИНИСТЕРСТВО НАУКИ И ВЫСШЕГО ОБРАЗОВАНИЯ РОССИЙСКОЙ ФЕДЕРАЦИИ ФЕДЕРАЛЬНОЕ ГОСУДАРСТВЕННОЕ БЮДЖЕТНОЕ ОБРАЗОВАТЕЛЬНОЕ УЧРЕЖДЕНИЕ ВЫСШЕГО ОБРАЗОВАНИЯ «РЯЗАНСКИЙ ГОСУДАРСТВЕННЫЙ УНИВЕРСИТЕТ ИМЕНИ С.А. ЕСЕНИНА»

Утверждаю: Декан физико-математического факультета Н.Б. Федорова «31» августа 2020 г.

# **РАБОЧАЯ ПРОГРАММА ДИСЦИПЛИНЫ**

#### **ПРОГРАММНОЕ ОБЕСПЕЧЕНИЕ ПЕРСОНАЛЬНОГО КОМПЬЮТЕРА**

Уровень основной профессиональной образовательной программы: **бакалавриат**

Направление подготовки: **01.03.01 Математика**

Направленность (профиль): **Математическое моделирование в цифровой экономике**

Форма обучения: **очная**

Срок освоения ОПОП: **4 года**

Факультет: **физико-математический**

Кафедра: **Информатики, вычислительной техники и методики преподавания информатики**

Рязань 2020

#### **ВВОДНАЯ ЧАСТЬ**

#### **1. ЦЕЛИ ОСВОЕНИЯ ДИСЦИПЛИНЫ**

Целями освоения дисциплины «Программное обеспечение персонального компьютера» является формирование компетенций как комплексов знаний, умений и владений, в совокупности обеспечивающих успешное саморазвитие профессиональную реализацию выпускника ОПОП бакалавриата по направлению подготовки 01.03.01 Математика

#### **2. МЕСТО ДИСЦИПЛИНЫ В СТРУКТУРЕ ООП БАКАЛАВРИАТА**

2.1. Дисциплина Б1.О.04.05 Программное обеспечение персонального компьютера относится к обязательной части Блока 1.

2.2. Для изучения данной дисциплины необходимы следующие предшествующие дисциплины:

Информатика и основы программирования.

2.3. Перечень последующих учебных дисциплин, для которых необходимы знания, умения, навыки, формируемые данной учебной дисциплиной:

- Компьютерное моделирование,
- Цифровая инфраструктура предприятия,
- Информационная безопасность,
- Выпускная квалификационная работа.

2.4. Перечень планируемых результатов обучения по дисциплине, соотнесенных с планируемыми результатами освоения основной профессиональной образовательной программы.

Изучение данной дисциплины направлено на формирование у обучающихся общепрофессиональных (ОПК) и профессиональных (ПК) компетенций:

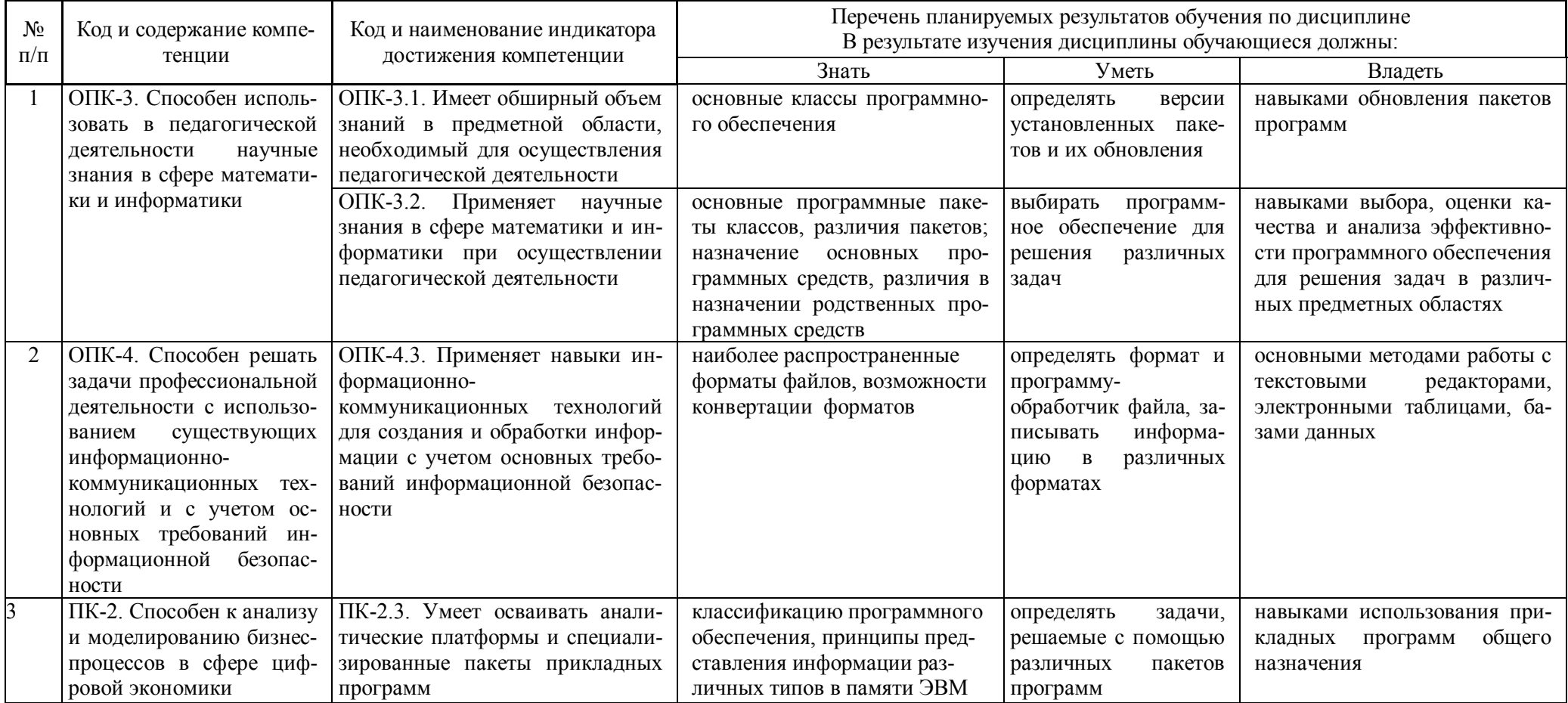

# **ОСНОВНАЯ ЧАСТЬ**

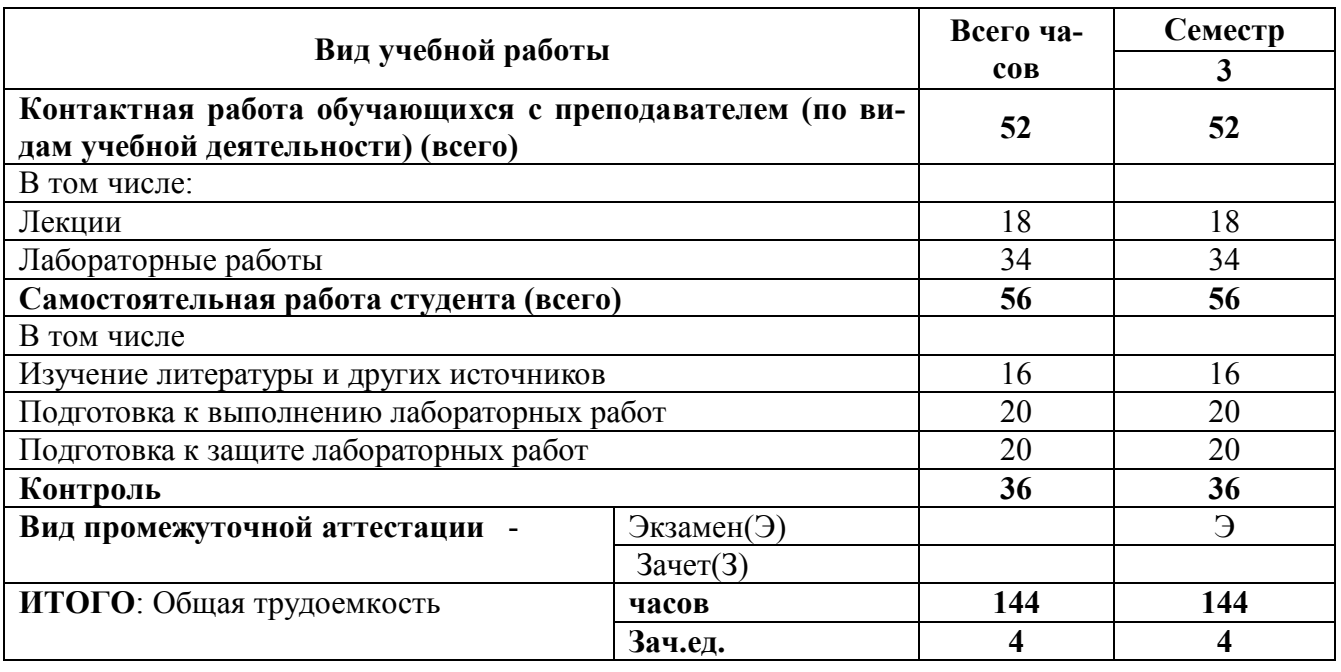

#### **1. Объем учебной дисциплины и виды учебной работы**

Дисциплина частично реализуется с применением дистанционных образовательных технологий (ZOOM, ЭИОС РГУ имени С.А. Есенина Moodle)

# **2. СОДЕРЖАНИЕ УЧЕБНОЙ ДИСЦИПЛИНЫ**

# **2.1. Содержание разделов учебной дисциплины**

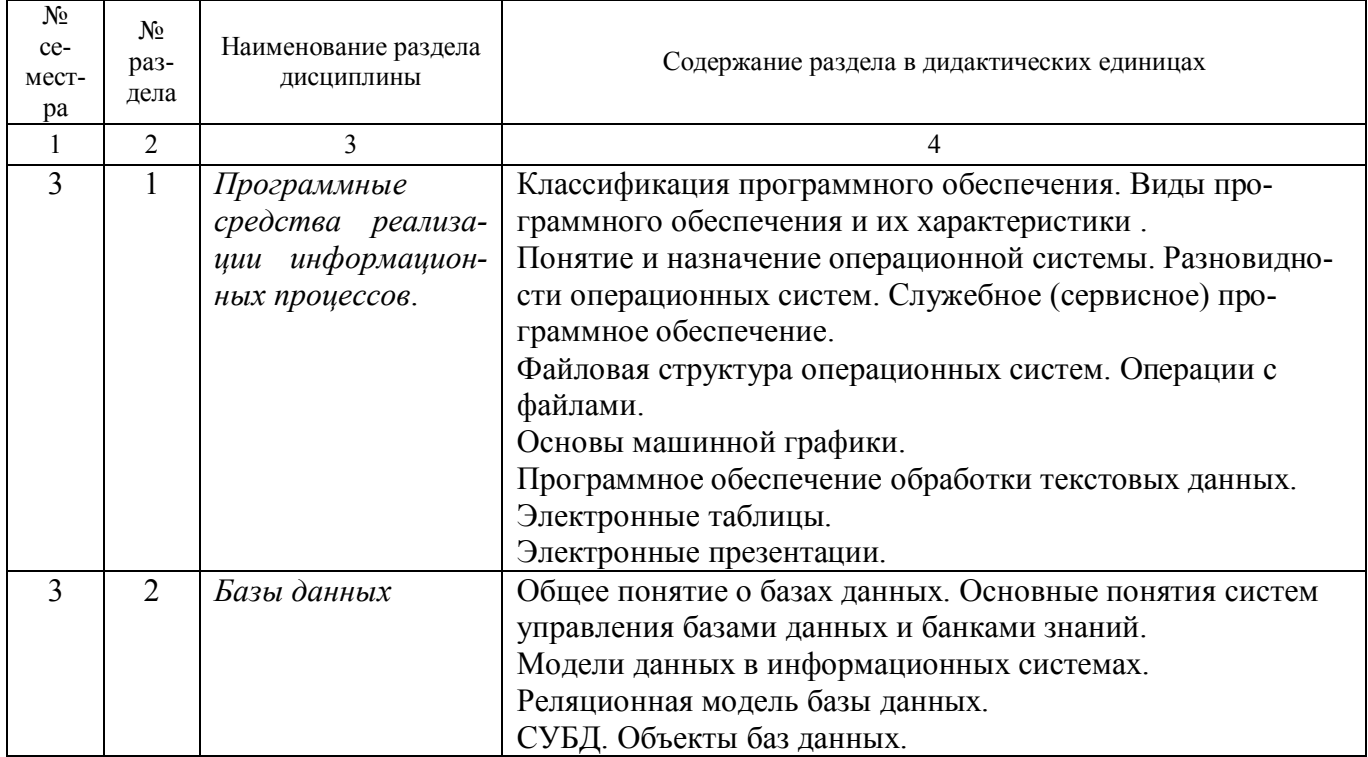

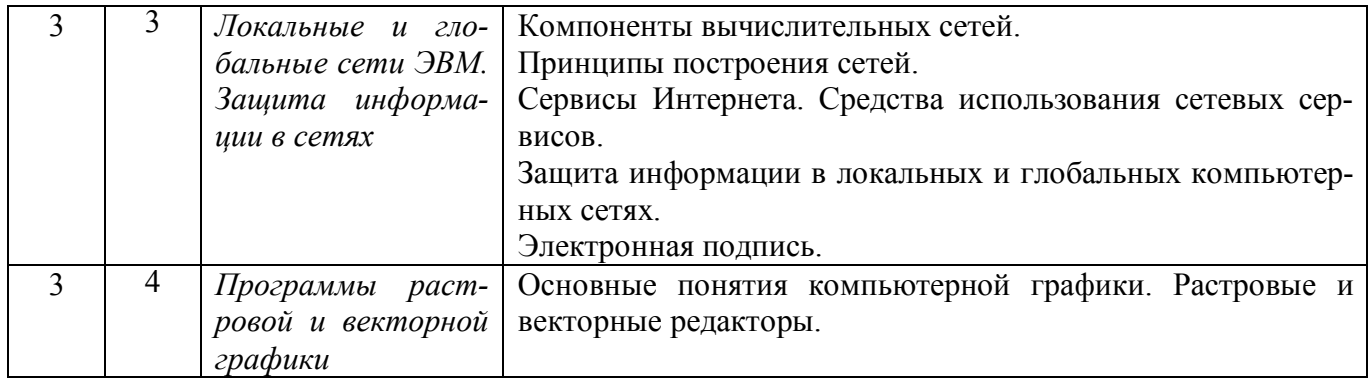

# **2.2. ПЕРЕЧЕНЬ ЛАБОРАТОРНЫХ РАБОТ**

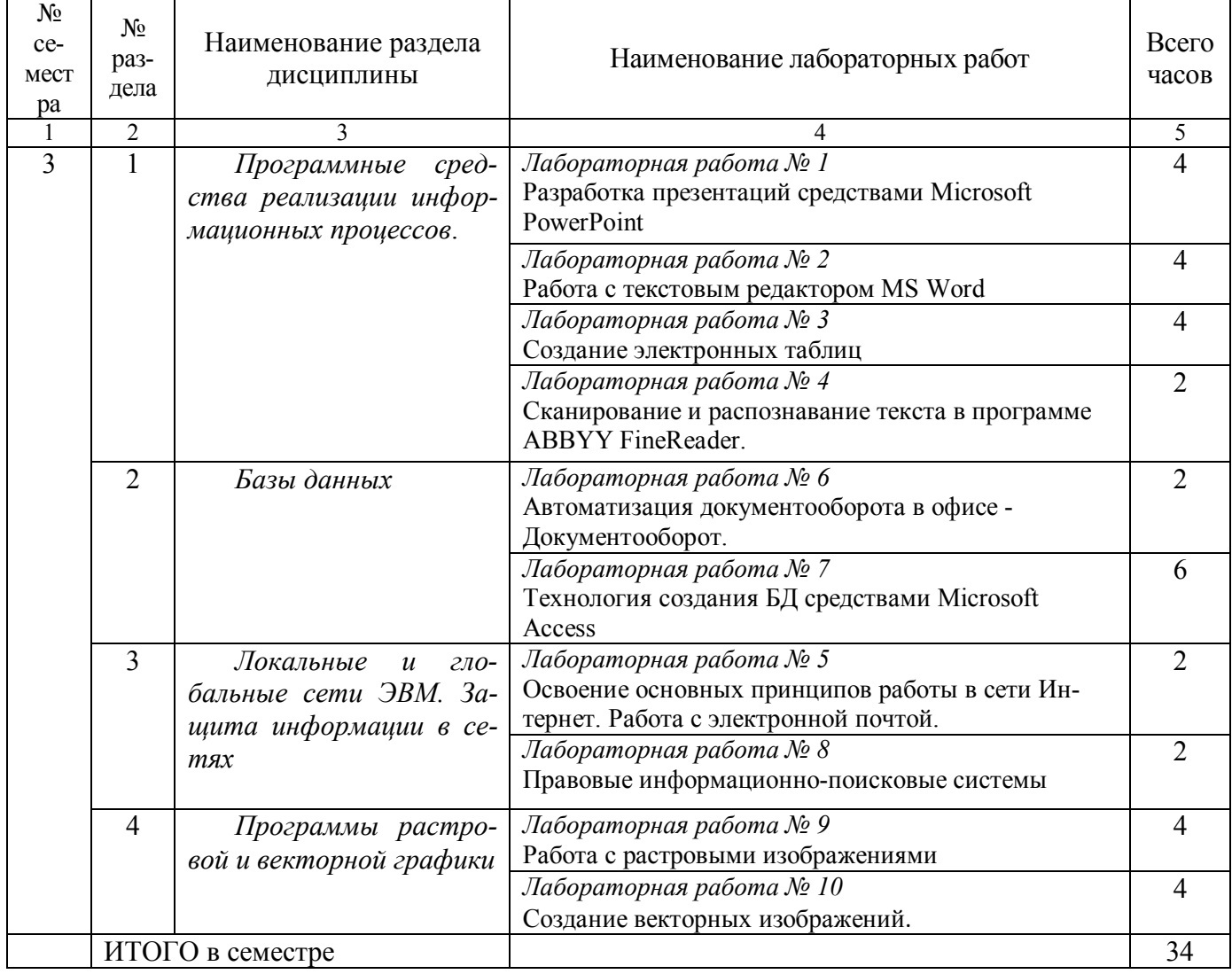

Курсовые работы не предусмотрены.

# **3. САМОСТОЯТЕЛЬНАЯ РАБОТА СТУДЕНТА**

Самостоятельная работа осуществляется в объеме 92 часов. Из них: 56 часов в семестре и 36 часов на подготовку к экзамену Видами СРС являются:

изучение и конспектирование литературы по дисциплине;

- подготовка к выполнению лабораторных работ;
- подготовка к защите лабораторных работ.

Формами текущего контроля успеваемости являются:

защита лабораторных работ.

# **4. ОЦЕНОЧНЫЕ СРЕДСТВА ДЛЯ КОНТРОЛЯ УСПЕВАЕМОСТИ И РЕЗУЛЬТАТОВ ОСВОЕНИЯ УЧЕБНОЙ ДИСЦИПЛИНЫ**

*(см.Фонд оценочных средств)*

4.1 Рейтинговая система оценки знаний обучающихся по дисциплине (модулю*) (при необходимости). Рейтинговая система не используется.*

### **5. УЧЕБНО-МЕТОДИЧЕСКОЕ И ИНФОРМАЦИОННОЕ ОБЕСПЕЧЕНИЕ ДИСЦИПЛИНЫ**

# **5.1. Основная литература**

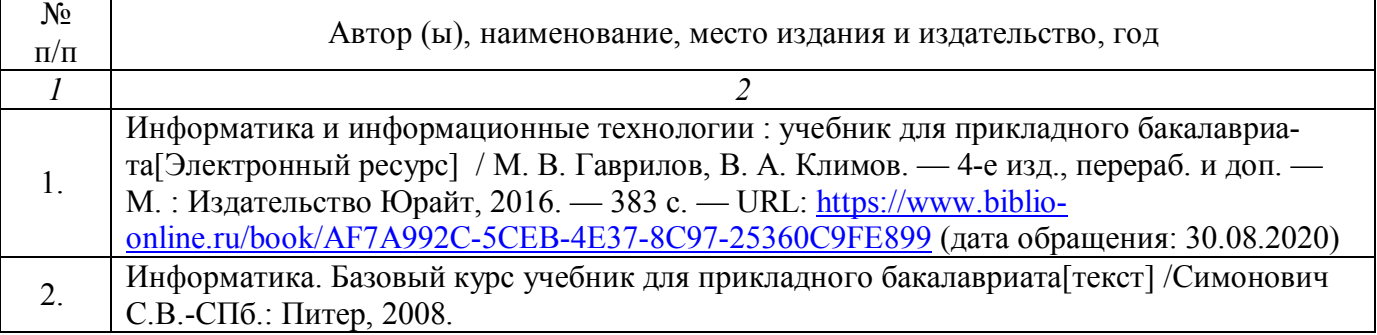

#### **5.2. Дополнительная литература**

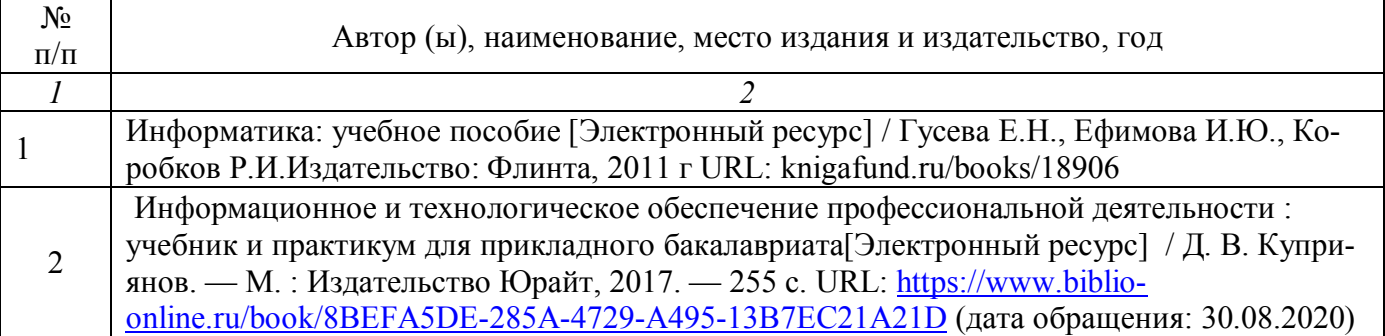

#### **5.3. Базы данных, информационно-справочные и поисковые системы:**

1. BOOR.ru [Электронный ресурс] : электронная библиотека. – Доступ к полным текстам по паролю. – Режим доступа: http://www.book.ru (дата обращения: 30.08.2020).

2. East View [Электронный ресурс] : [база данных]. – Доступ к полным текстам статей научных журналов из сети РГУ имени С.А. Есенина. – Режим доступа: http:/dlib.eastview.com (дата обращения: 30.08.2020).

3. Moodle [Электронный ресурс] : среда дистанционного обучения / Ряз. гос. унт. – Рязань, [Б.г.]. – Доступ, после регистрации из сети РГУ имени С.А. Есенина,

из любой точки, имеющей доступ к Интернету. – Режим доступа: http://elearn2.rsu.edu.ru/moodle2 (дата обращения: 30.08.2020).

4. Znanium.com [Электронный ресурс] : [база данных]. – Доступ к полным текстам по паролю. – Режим доступа: http://znanium.com (дата обращения: 30.08.2020).

5. «Издательство «Лань» [Электронный ресурс] : электронная библиотека. – Доступ к полным текстам по паролю. – Режим доступа: http://e-lanbook.com (дата обращения: 30.08.2020).

6. Университетская библиотека ONLINE [Электронный ресурс] : электронная библиотека. – Доступ к полным текстам по паролю. – Режим доступа: http://www.biblioclab.ru (дата обращения: 30.08.2020).

7. Юрайт [Электронный ресурс] : электронная библиотека. – Доступ к полным текстам по паролю. – Режим доступа: http://www.biblio-online.ru (дата обращения: 30.08.2020).

8. Труды преподавателей [Электронный ресурс] : коллекция // Электронная библиотека Научной библиотеки РГУ имени С.А. Есенина. – Доступ к полным текстам по паролю. – Режим доступа:

http://dspace.rsu.edu.ru/xmlui/handle/123456789/3 (дата обращения: 30.08.2020).

#### **5.4. Перечень ресурсов информационно-телекоммуникационной сети «Интернет» (далее – сеть «Интернет»), необходимый для освоения дисциплины (модуля)**

1. Allmath.ru [Электронный ресурс] : математический портал. – Режим доступа: http://www.allmath.ru, свободный (дата обращения: 30.08.2020).

2. EXPonenta.ru[Электронный ресурс] : образовательный математический сайт. – Режим доступа: http://old.exponenta.ru/, свободный (дата обращения: 30.08.2020).

3. eLIBRARY.RU [Электронный ресурс] : научная электронная библиотека. – Режим доступа: http://elibrary.ru/defaultx.asp, свободный (дата обращения: 30.08.2020).

4. EqWorld. The World of Mathematical Eguations [Электронный ресурс] : Международный научно-образовательный сайт. – Режим доступа: http://eqworld.impnet.ru , свободный (дата обращения: 30.08.2020).

5. Prezentacya.ru [Электронный ресурс] : oбразовательный портал. – Режим доступа: http://prezentacya.ru/, свободный (дата обращения: 30.08.2020).

6. Библиотека методических материалов для учителя [Электронный ресурс] : – Режим доступа: https://infourok.ru/biblioteka, свободный (дата обращения: 30.08.2020).

7. Единая коллекция цифровых образовательных ресурсов [Электронный ресурс] : федеральный портал. – Режим доступа: http://school-collection.edu.ru/, свободный (дата обращения: 30.08.2020).

8. Единое окно доступа к образовательным ресурсам [Электронный ресурс] : федеральный портал. – Режим доступа: http://window.edu.ru/, свободный (дата обращения: 30.08.2020).

9. КиберЛенинка [Электронный ресурс] : научная электронная библиотека. – Режим доступа: http://cyberleninka.ru, свободный (дата обращения: 30.08.2020).

10. Российский общеобразовательный портал [Электронный ресурс] :

7

oбразовательный портал. – Режим доступа: http://www.school.edu.ru/, свободный (дата обращения: 30.08.2020).

11. Федеральный центр информационно-образовательных ресурсов [Электронный ресурс] : Единое окно доступа к образовательным ресурсам. – Режим доступа: http://fcior.edu.ru, свободный (дата обращения: 30.08.2020).

12. Физика, химия, математика студентам и школьникам [Электронный ресурс] : образовательный проект А.Н. Варгина. – Режим доступа: http://www.ph4s.ru, свободный (дата обращения: 30.08.2020).

#### **5.5. Периодические издания**

1. Компьютерные и информационные науки. Доступ: Киберленинка [Электронный ресурс] : научная электронная библиотека. – Режим доступа: https://cyberleninka.ru/article/c/computer-and-information-sciences, свободный (дата обращения: 30.08.2020).

2. Электротехника, электронная техника, информационные технологии. Доступ: Киберленинка [Электронный ресурс] : научная электронная библиотека. – Режим доступа: https://cyberleninka.ru/article/c/electrical-electronic-informationengineering, свободный (дата обращения: 30.08.2020).

3. Архив номеров журнала «Программные продукты и системы» [Электронный ресурс]. – Режим доступа: http://www.swsys.ru/index.php?page=10&lang=, свободный (дата обращения: 30.08.2020).

# **6. МАТЕРИАЛЬНО-ТЕХНИЧЕСКОЕ ОБЕСПЕЧЕНИЕ ДИСЦИПЛИНЫ (МОДУЛЯ)**

#### **6.1. Требования к аудиториям для проведения занятий:**

- Класс персональных компьютеров под управлением MS Windows 10 или MS Windows 8, включенных в корпоративную сеть университета; мультимедиапроектор, подключенный к компьютеру под управлением MS Windows 10 или MS Windows 8, включенному в корпоративную сеть университета.

- Стандартно оборудованные лекционные аудитории с видеопроектором, настенным экраном.

#### **6.2. Требования к оборудованию рабочих мест преподавателя и обучающихся:**

- Ноутбук, проектор, персональные компьютеры с установленной ОС MS Windows 10 или MS Windows 8, пакет прикладных программ MS Offiсe 10 или MS Offiсe 13или аналогичное.

**6.3. Требование к специализированному оборудованию:**

Нет требований.

# **7. МЕТОДИЧЕСКИЕ УКАЗАНИЯ ДЛЯ ОБУЧАЮЩИХСЯ ПО ОСВОЕНИЮ ДИСЦИПЛИНЫ**

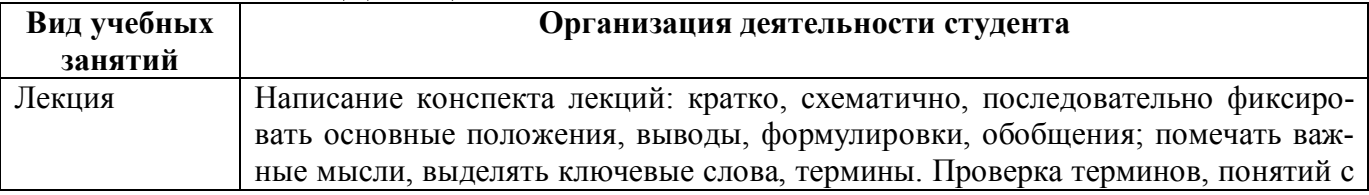

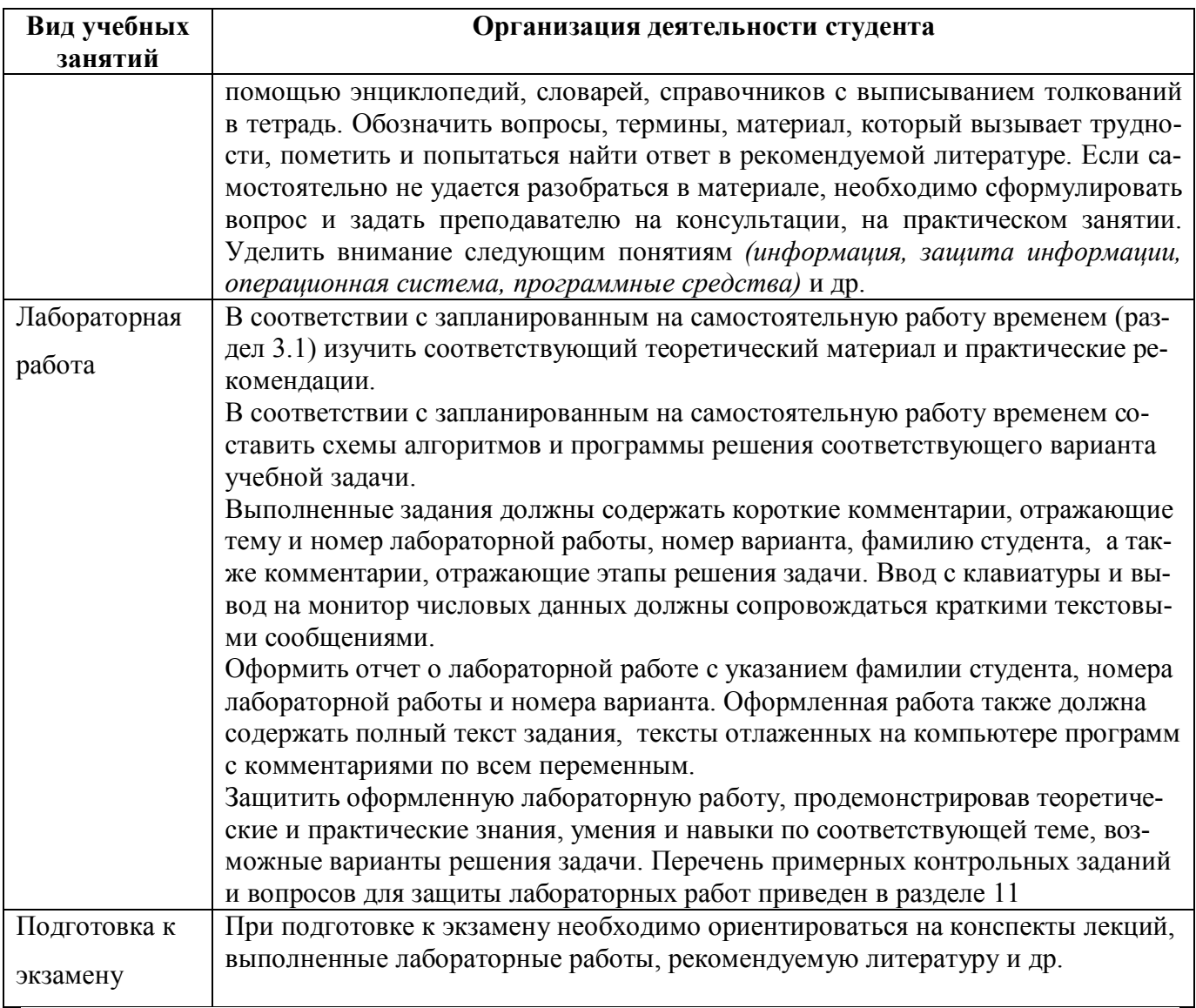

# **8. ТРЕБОВАНИЯ К ПРОГРАММНОМУ ОБЕСПЕЧЕНИЮ УЧЕБНОГО ПРОЦЕССА**

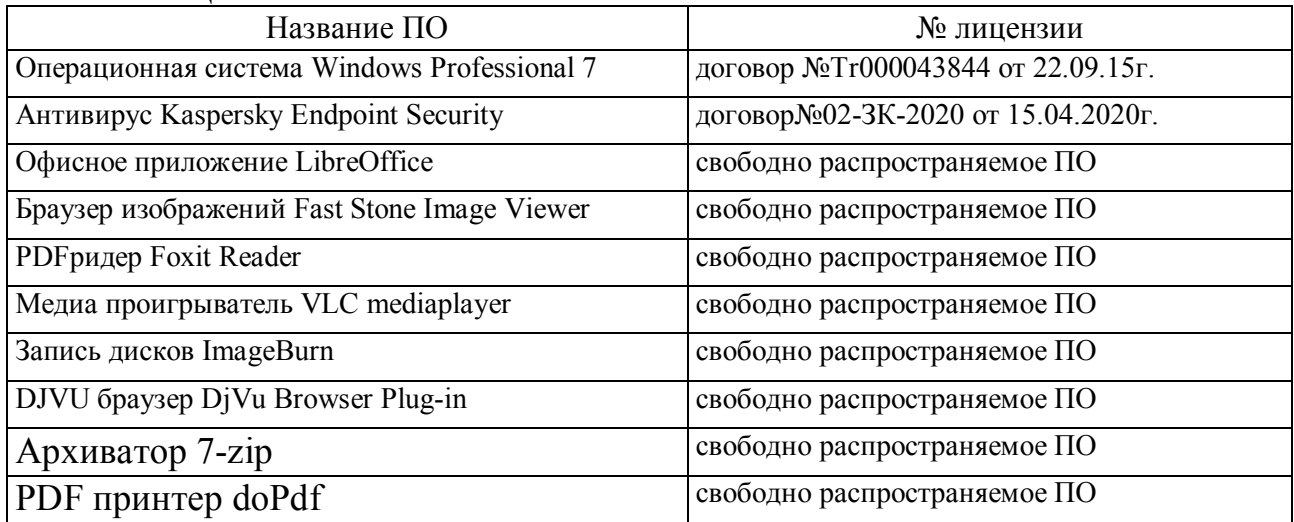

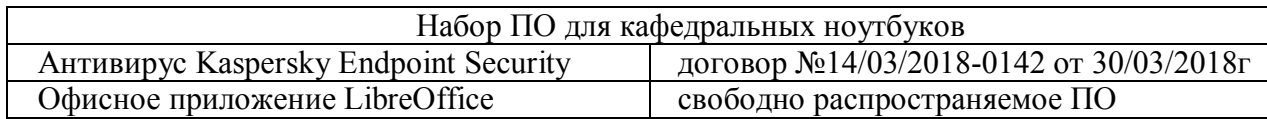

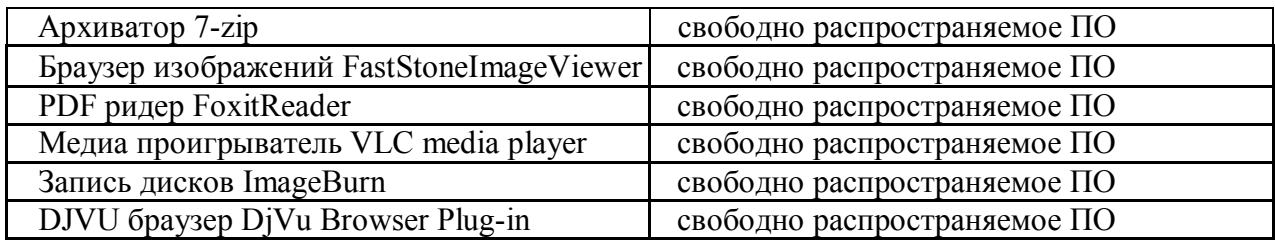

При реализации дисциплины с применением (частичным применением) дистанционных образовательных технологий используются:

- вебинарная платформа Zoom (договор б/н от 10.10.2020г.);
- набор веб-сервисов MS office365 (бесплатное ПО для учебных заведений https://www.microsoft.com/ru-ru/education/products/office);
- система электронного обучения Moodle (свободно распространяемое ПО).

# **9. ИНЫЕ СВЕДЕНИЯ**

Не предусмотрены

#### **МИНИСТЕРСТВО НАУКИ И ВЫСШЕГО ОБРАЗОВАНИЯ РОССИЙСКОЙ ФЕДЕРАЦИИ**

ФЕДЕРАЛЬНОЕ ГОСУДАРСТВЕННОЕ БЮДЖЕТНОЕ ОБРАЗОВАТЕЛЬНОЕ УЧРЕЖДЕНИЕ ВЫСШЕГО ОБРАЗОВАНИЯ

«Рязанский государственный университет имени С.А. Есенина»

Утверждаю Декан физико-математического факультета  $\mathcal{L}/\mathcal{L}$   $\mathcal{L}/\mathcal{L}$   $\mathcal{L}$   $\mathcal{L}$  «31» августа 2020 г.

# **Аннотация рабочей программы дисциплины**

**«Программное обеспечение персонального компьютера»**

Направление подготовки 01.03.01 Математика

Направленность (профиль) Математическое моделирование в цифровой экономике

> Квалификация бакалавр

Форма обучения очная

#### 1. Цель освоения дисциплины:

формирование компетенций как комплексов знаний, умений и владений, в совокупности обеспечивающих успешное саморазвитие профессиональную реализацию выпускника ОПОП бакалавриата по направлению подготовки 01.03.01 Математика

#### 2. Место дисциплины в структуре ОПОП

Дисциплина относится к обязательной части Блока 1. Дисциплина изучается на 2 курсе (3 семестр)

3. Трудоемкость дисциплины: 4 зачетные единицы, 144 академических часа

 $\overline{4}$ . Планируемые результаты обучения по дисциплине, соотнесенные с планируемыми результатами освоения образовательной программы и индикаторами достижения компетенций:

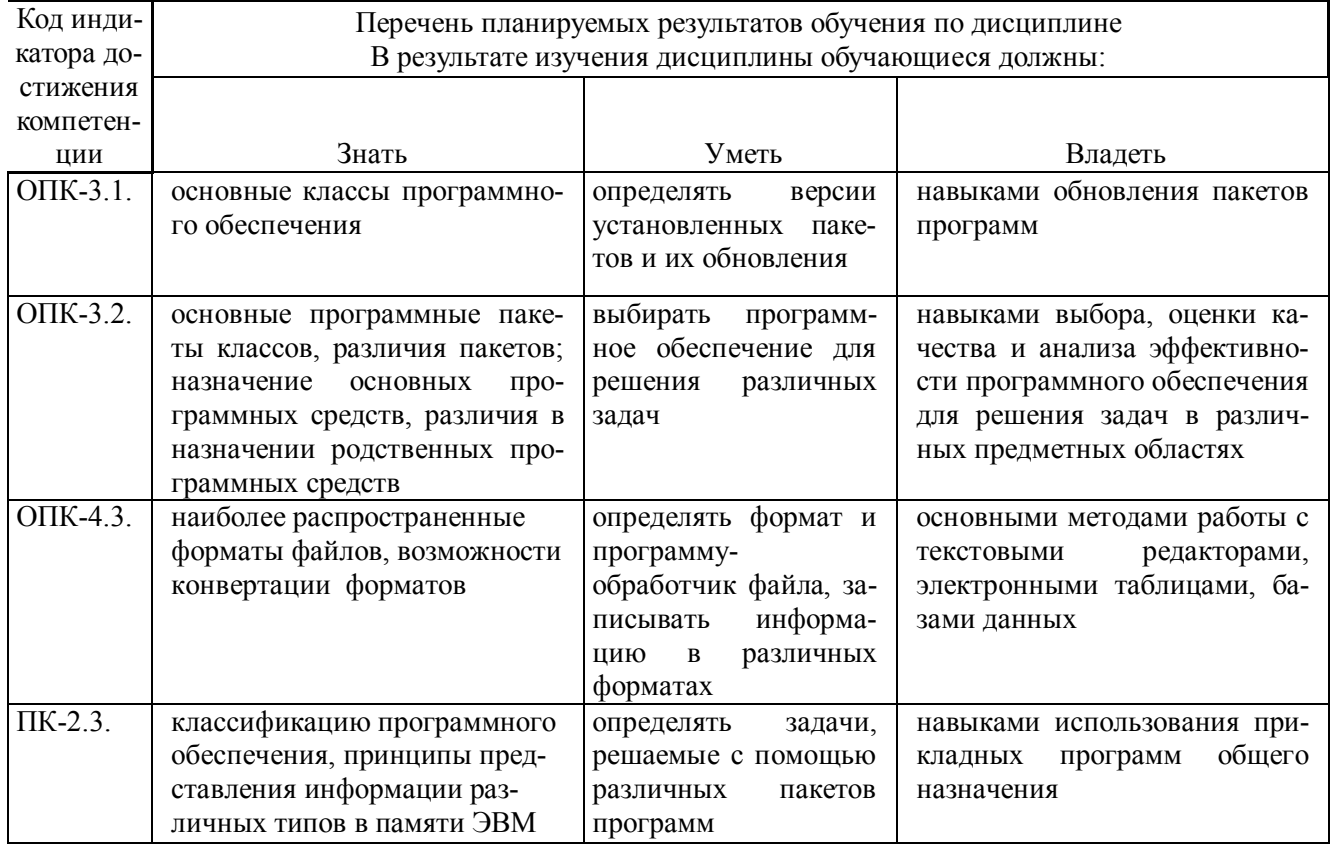

5. Форма промежуточной аттестации и семестр прохождения Экзамен (3 семестр)

Дисциплина реализуется частично с применением дистанционных образовательных технологий